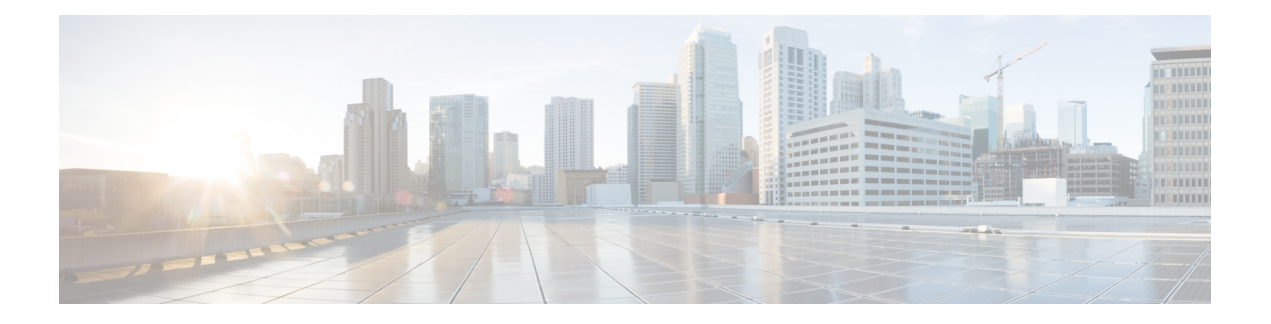

# **Sua câmera**

- Sobre o Webex Desk [Camera,](#page-0-0) na página 1
- [Informações](#page-1-0) novas e alteradas da versão de firmware 2.3(1), na página 2
- [Hardware](#page-1-1) da câmera, na página 2
- [Especificações](#page-3-0) físicas e do ambiente operacional, na página 4
- Idiomas [Oferecidos,](#page-4-0) na página 5
- Limpar a [câmera,](#page-4-1) na página 5
- Ajuda e [informações](#page-4-2) adicionais, na página 5
- Termos da garantia limitada de um ano para o [hardware](#page-5-0) da Cisco, na página 6

### <span id="page-0-0"></span>**Sobre o Webex Desk Camera**

**Figura 1: Webex Desk Camera**

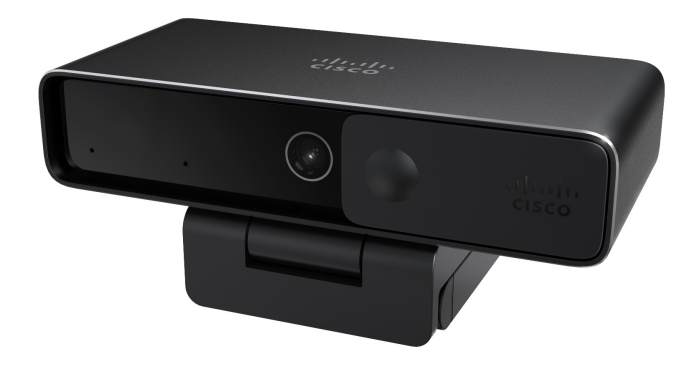

O Webex Desk Camera é uma câmara Web USB para videoconferência, transmissão de vídeo e gravação de vídeo. A câmera fornece até 4K vídeo de Ultra HD e áudio de alta definição.

Com várias opções de resolução e taxa de quadros, a câmera atende aos casos de uso com o aplicativo Webex, Webex Meetings, Cisco Jabber e todos os populares aplicativos de videoconferência e de transmissão de vídeo de terceiros. O foco automático, a detecção de face e 10 vezes o zoom digital aprimoram sua experiência de vídeo para transmissão de vídeo e reuniões.

A câmera tem um obturador de privacidade. Você pode usá-lo para desativar a transmissão de vídeo e bloquear a lente da câmera quando o dispositivo não estiver em uso.

A câmera tem dois microfones omnidirecionais com recursos de cancelamento de ruído, fornecendo entrada de áudio para chamadas, reuniões e gravações.

A câmera suporta o Windows Hello para garantir o início de sessão no sistema.

O clipe ajustável com um tripé de rosca oferece flexibilidade de montagem em um laptop, um monitor externo, um tripé ou um suporte de mesa em vários espaços abertos do escritório, salas de reunião e home office. Os dois cabos USB fornecidos com a câmera permitem uma conexão fácil a computadores ou dispositivos com portas USB-A ou USB-C totalmente funcionais.

O Webex Desk Camera App trabalha com a câmera e permite gravar vídeos, fazer fotos instantâneas, personalizar as configurações da câmera e atualizar o firmware.

A câmera suporta um fácil inventário de dispositivos e o gerenciamento de área de trabalho no Hub de Controle.

Para obter mais especificações técnicas, consulte Folha de dados do Webex Desk [Camera.](https://www.cisco.com/c/en/us/products/collateral/collaboration/datasheet-c78-744525.html)

## <span id="page-1-0"></span>**Informações novas e alteradas da versão de firmware 2.3(1)**

As seguintes informações são novas ou foram alteradas para o firmware versão 2.3(1).

**Tabela 1: Informações novas <sup>e</sup> alteradas da versão de firmware 2.3(1)**

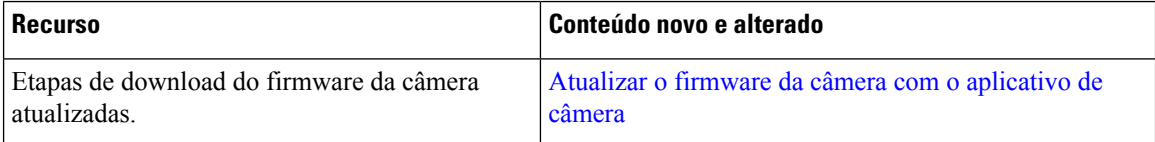

## <span id="page-1-1"></span>**Hardware da câmera**

Os números abaixo mostram a parte frontal, traseira e inferior da câmera. Use essas informações para se familiarizar com os recursos de hardware antes de usar a câmera.

**Figura 2: Visão frontal do Webex Desk Camera**

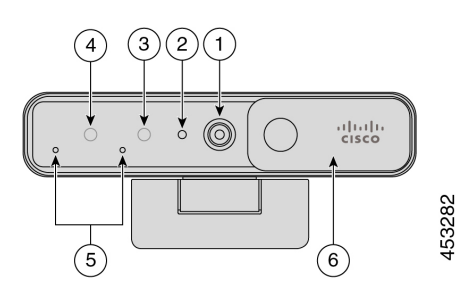

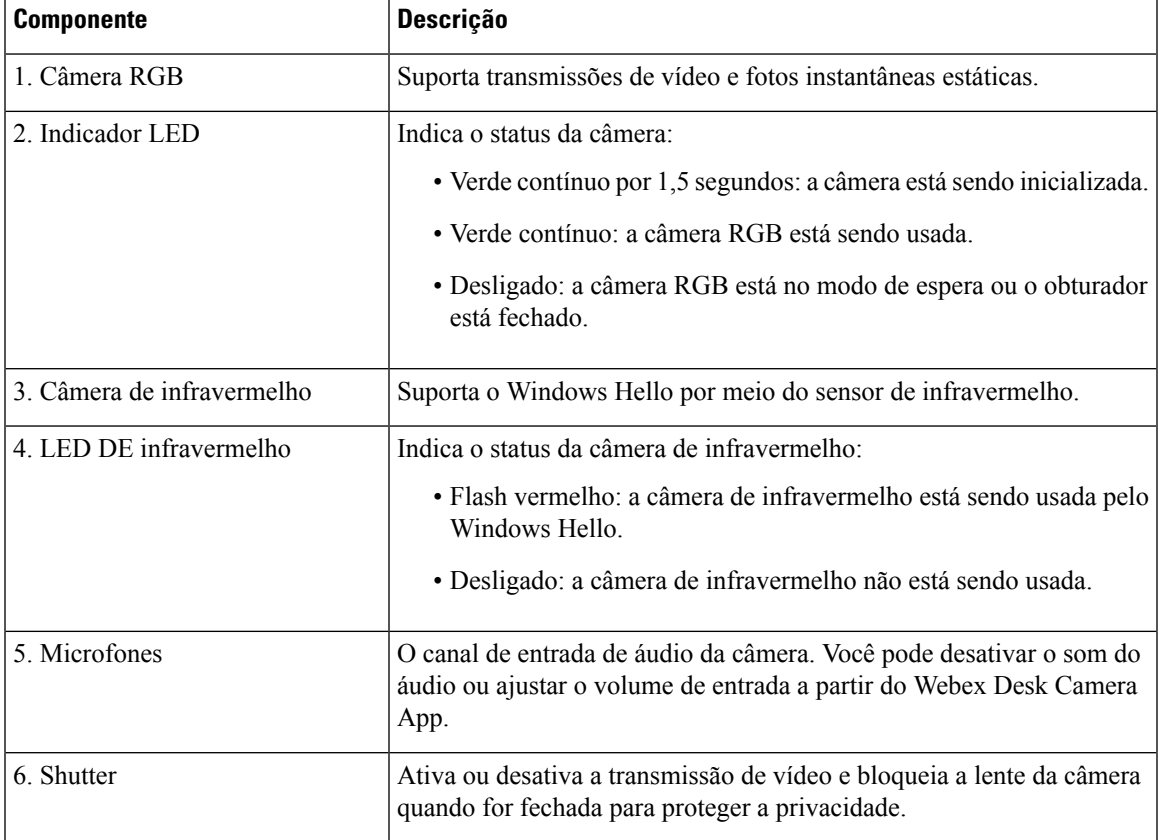

#### **Tabela 2: Componentes de hardware na parte frontal**

**Figura 3: Visão traseira do Webex Desk Camera**

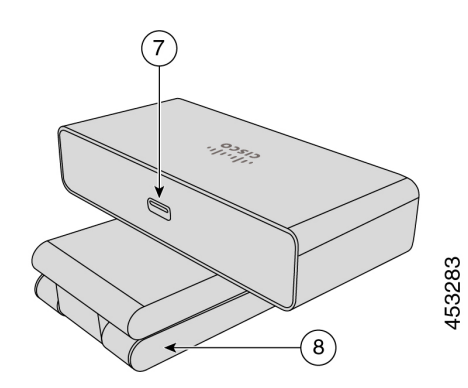

**Tabela 3: Componentes de hardware na parte traseira**

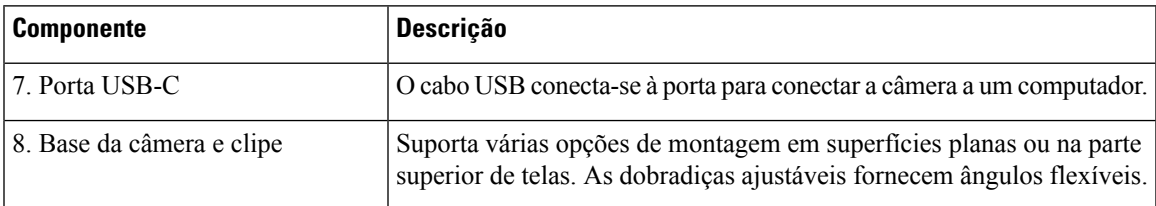

#### **Figura 4: Visão inferior do Webex Desk Camera**

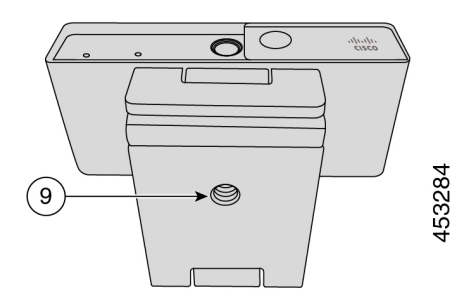

**Tabela 4: Componente de hardware na parte inferior**

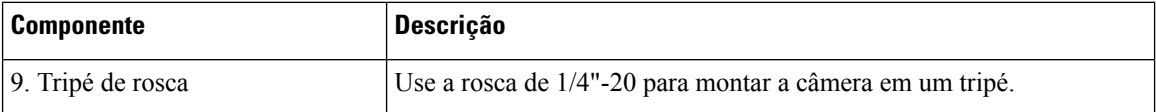

## <span id="page-3-0"></span>**Especificações físicas e do ambiente operacional**

A tabela a seguir mostra as especificações físicas e do ambiente operacional do Webex Desk Camera.

Para obter mais informações, consulte a *Webex Desk Camera Folha de dados* em [https://www.cisco.com/c/](https://www.cisco.com/c/en/us/products/collateral/collaboration/datasheet-c78-744525.html) [en/us/products/collateral/collaboration/datasheet-c78-744525.html](https://www.cisco.com/c/en/us/products/collateral/collaboration/datasheet-c78-744525.html).

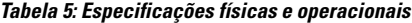

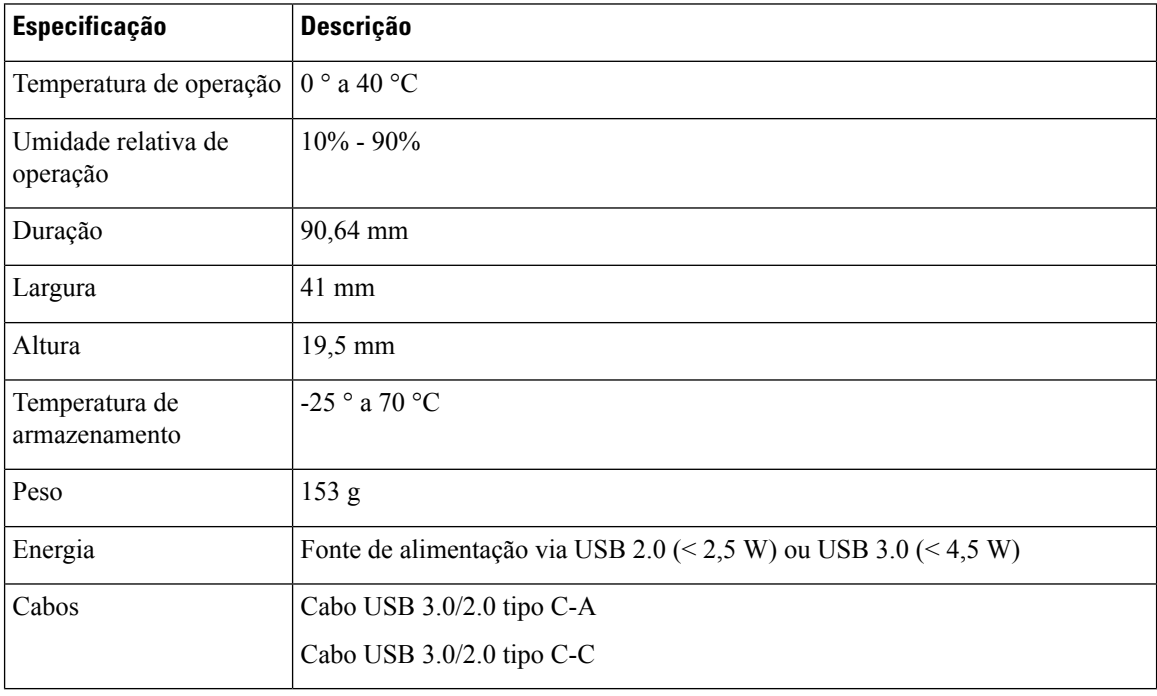

Ш

## <span id="page-4-0"></span>**Idiomas Oferecidos**

Ao instalar o aplicativo Cisco Webex Desk Camera em seu computador, escolha o idioma da interface de usuário do aplicativo.

Seu dispositivo suporta os seguintes idiomas:

- Chinês (simplificado)
- Chinês (Tradicional)
- Holandês
- Inglês (americano)
- Inglês (Reino Unido)
- Francês (Canadá)
- Francês (França)
- Alemão
- Italiano
- Japonês
- Coreano
- Português (Brasil)
- Português (Portugal)
- Russo
- Espanhol (América Latina)
- Espanhol (Espanha)
- Sueco

## <span id="page-4-2"></span><span id="page-4-1"></span>**Limpar a câmera**

Para limpar o Webex Desk Camera, use apenas um pano seco e macio para limpar com cuidado a câmera e o painel frontal. Não aplique líquidos nem pós diretamente na câmera. Assim como em todos os aparelhos eletrônicos que não são à prova de intempéries, líquidos e pós podem danificar os componentes e causar falhas.

## **Ajuda e informações adicionais**

O website da Cisco [\(https://www.cisco.com\)](https://www.cisco.com/) contém mais informações sobre a câmera.

- Para consultar o Guia de administração, notas de versão, guia de referência rápida e guia do usuário, vá para [https://www.cisco.com/c/en/us/support/collaboration-endpoints/webex-desk-camera/](https://www.cisco.com/c/en/us/support/collaboration-endpoints/webex-desk-camera/model.html#%7Etab-documents) [model.html#%7Etab-documents](https://www.cisco.com/c/en/us/support/collaboration-endpoints/webex-desk-camera/model.html#%7Etab-documents).
- Para consultar os artigos de ajuda, vá para <https://cisco.com/go/webexcamhelp>.

## <span id="page-5-0"></span>**Termos da garantia limitada de um ano para o hardware da Cisco**

Termos especiais aplicam-se à garantia do hardware e aos serviços que você pode usar durante o período de garantia.

O Certificado de garantia formal, incluindo as garantias e os contratos de licença aplicáveis ao software Cisco, estão disponíveis em Cisco.com nesse URL: <https://www.cisco.com/go/hwwarranty>.